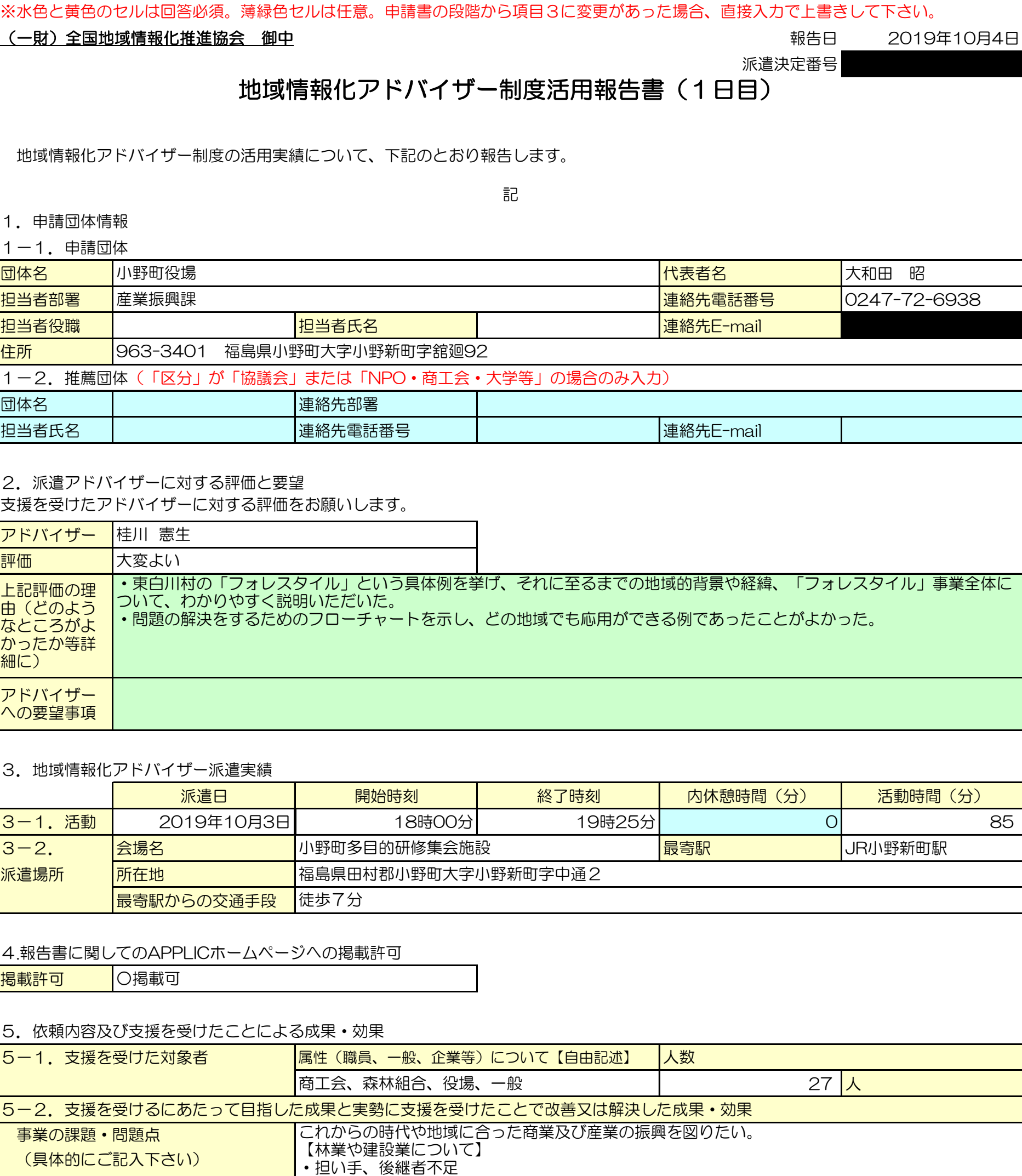

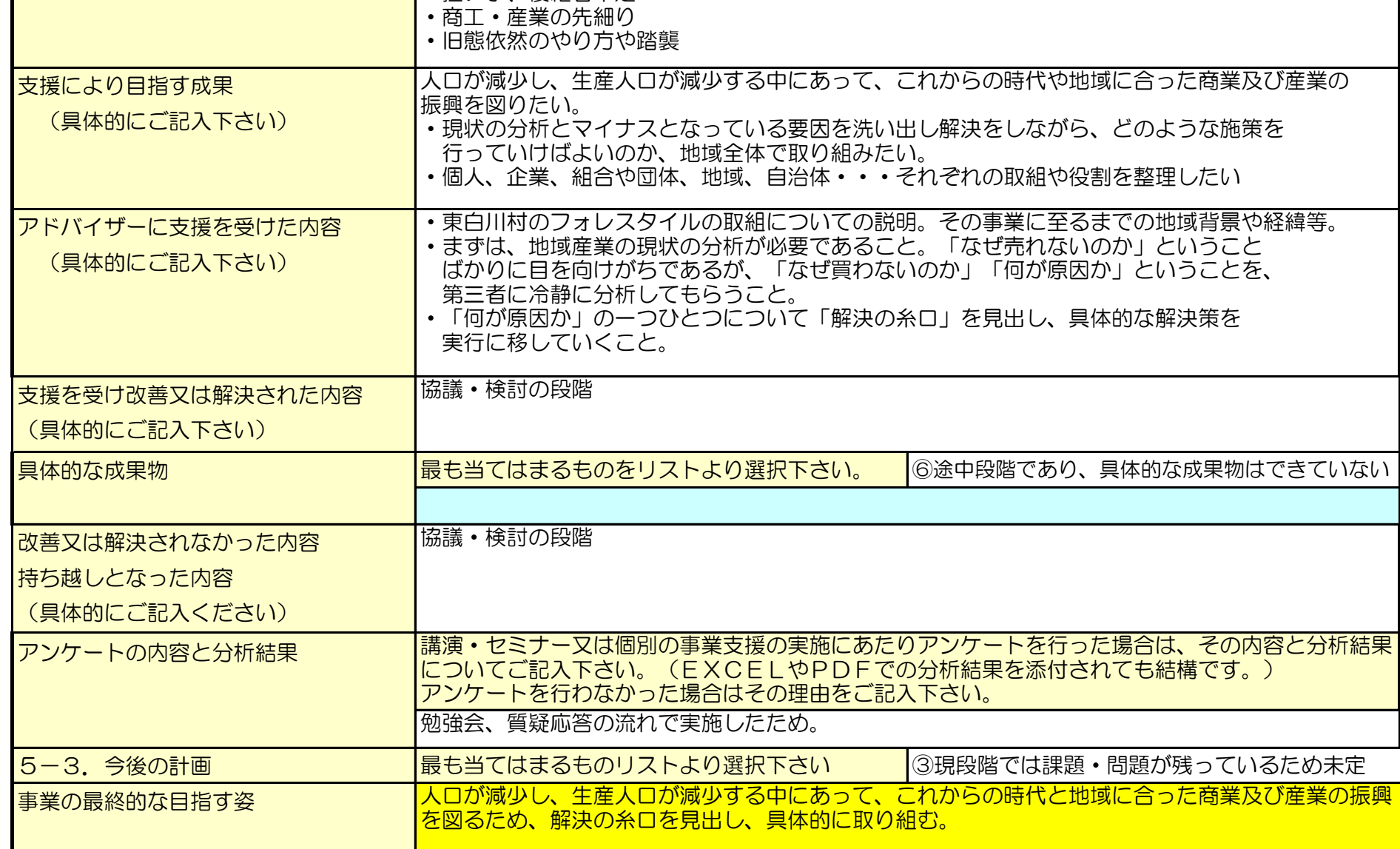

6. 地域情報化アドバイザー支援の様子

今回の派遣における地域情報化アドバイザーの支援の様子がわかる「写真(JPEG)」を次ページに数枚程度貼り付けて下さい。

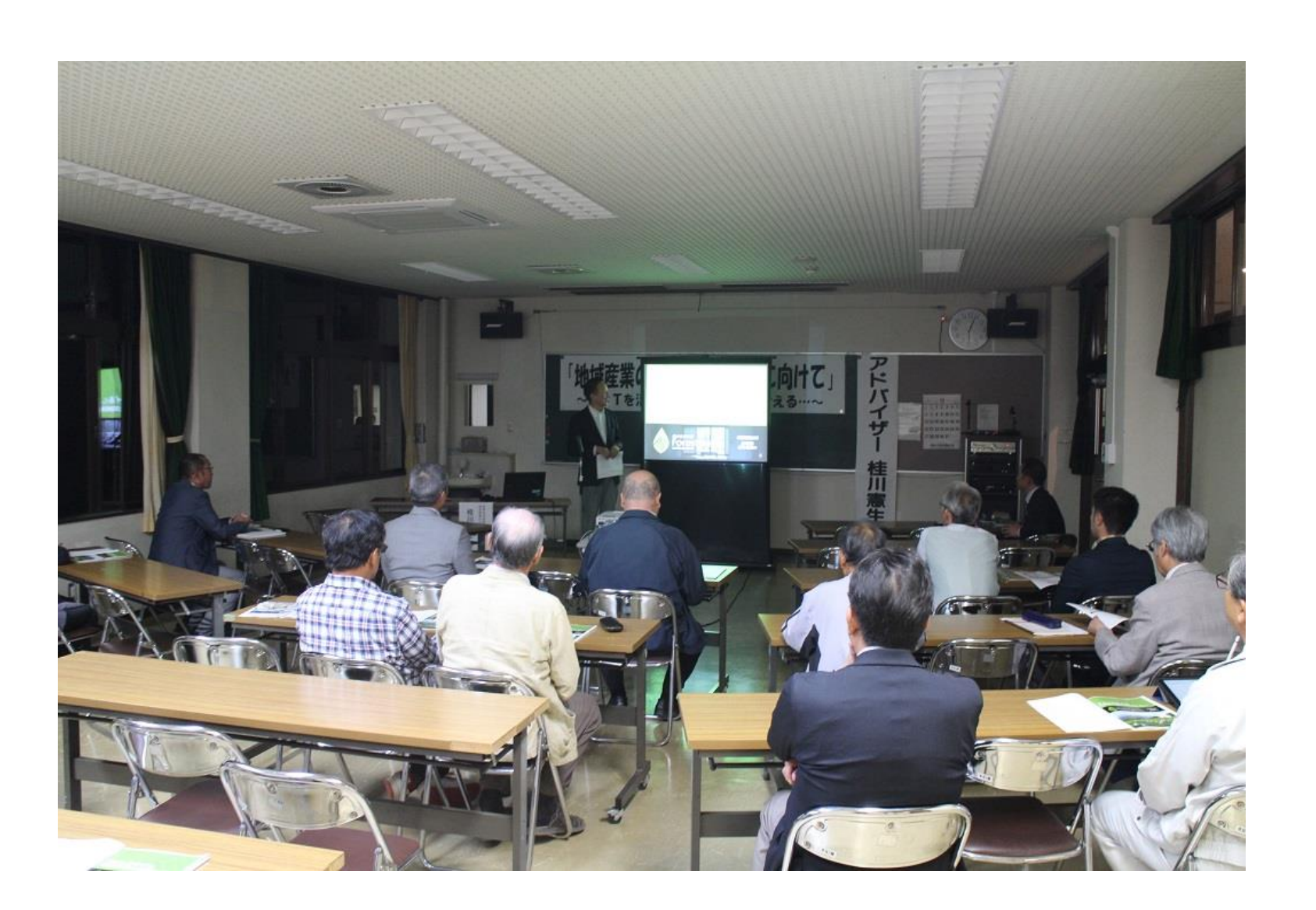

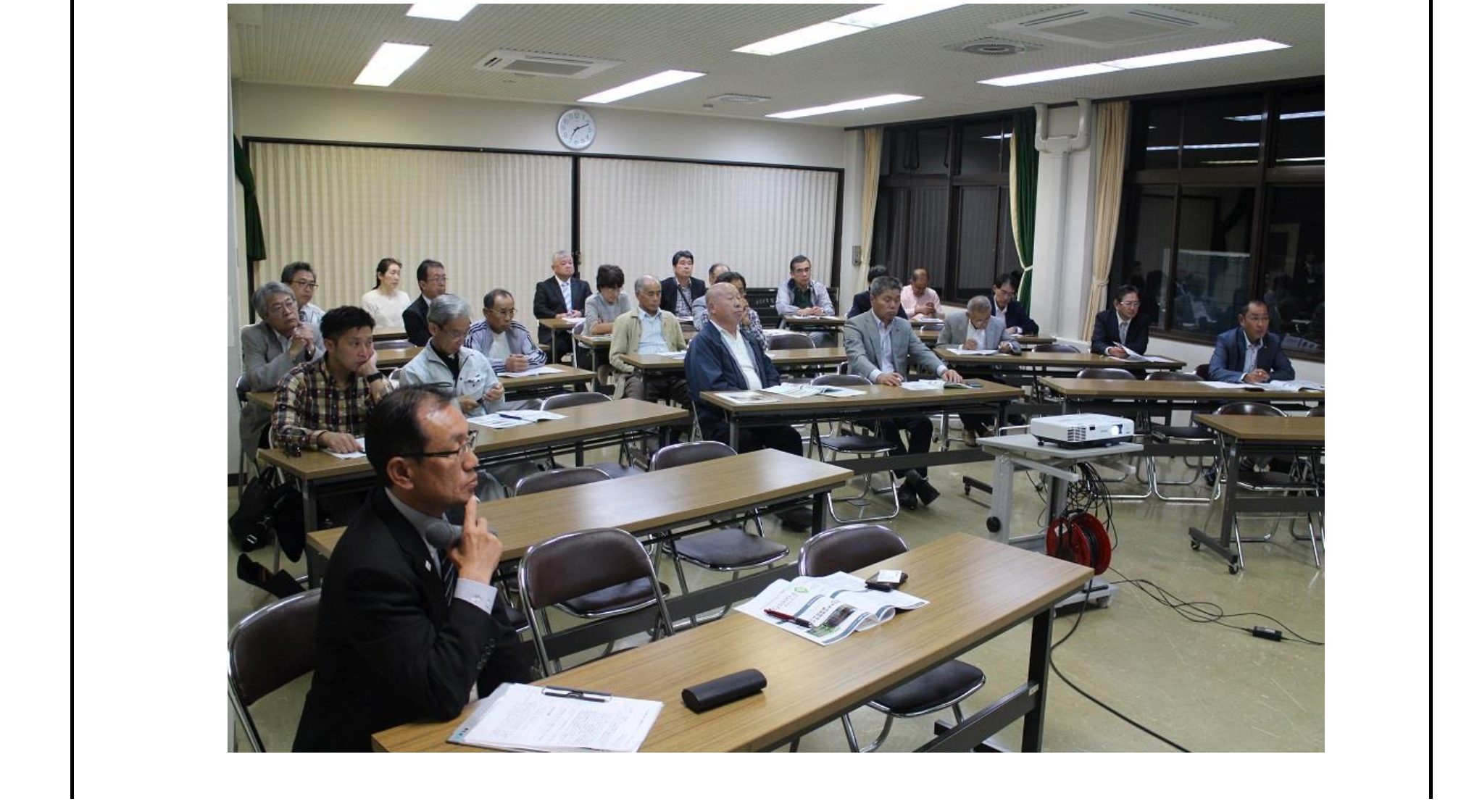